# <span id="page-0-0"></span>Algoritmos y Estructuras de Datos I - Laboratorio Proyecto 3

Programas como transformadores de estados

### 1. Objetivo

El objetivo de este proyecto es introducir

- el concepto de estado y de programas como transformadores de estado;
- el modelo computacional imperativo, y sus diferencias con el modelo funcional;
- **a** la implementación en Haskell de un evaluador de programas imperativos.

## 2. HAL

A lo largo de todo el proyecto, se utilizará la herramienta HAL para ayudar a la comprensión del concepto de estado y del paradigma imperativo.

Trabajaremos con dos versiones de HAL. La versión "binaria" es una versión completa de la herramienta que está disponible en el laboratorio. Tenés que usar esta versión en los ejercicios [1,](#page-4-0) [2,](#page-4-1) 5, 6 y 7, ejecutando en la consola del laboratorio el comando

#### \$> hal-gui

La otra versión de HAL está "incompleta". Es necesario implementar las funciones de los ejercicios 3, 4, y 8, que forman parte de la herramienta, para que funcione correctamente. Para poder hacer estos ejercicios, debes instalar la versión "incompleta", implementar las funciones, y luego compilar y ejecutar. Las instrucciones para hacer esto, tanto en una máquina del laboratorio como en tu computadora personal están en la página de la materia.

### 3. Ejercicios

#### 1. Usá HAL para evaluar las siguientes expresiones:

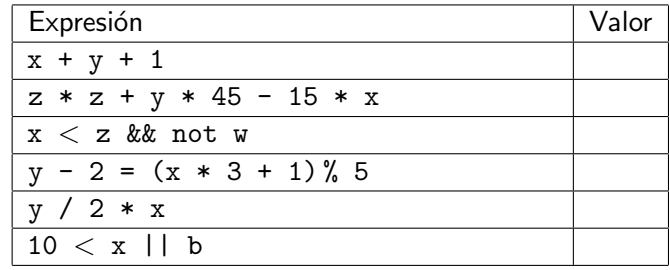

a partir del siguiente estado:

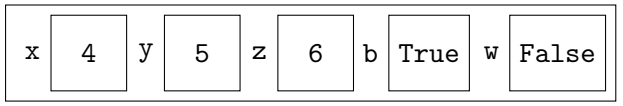

Las expresiones ya están escritas en el archivo expresiones1.lisa. Sólo debés abrir el archivo con HAL, asignarle valor a las variables y ejecutar la evaluación. Copiá los valores que te aparecen en pantalla. Probá además evaluar alguna expresión nueva.

2. Usando HAL como ayuda, encontrá valores para las variables que forman el estado:

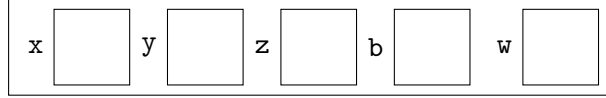

de manera que las siguientes expresiones tengan el valor indicado:

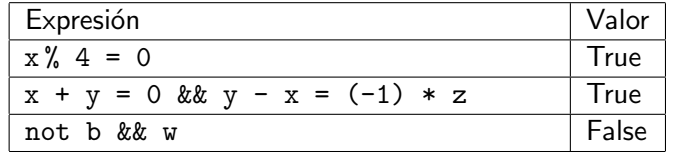

En el archivo expresiones2.lisa ya se encuentran escritas estas expresiones.

3. Representación del estado. En HAL representamos el estado de un programa imperativo como una tupla de listas de asociación (variable, valor). La primer lista contiene los valores de las variables enteras, mientras que la segunda, los valores de las variables booleanas.

```
−− ListaAsoc.hs
data ListaAsoc a b = Vacia | Nodo a b (ListaAsoc a b)
−− Semantics.hs
type StateI = ListaAsoc VarName Int - estado con variables enteras.
tv pe StateB = ListaAsoc VarName Bool - estado con variables booleanas.
type State = (StateI, StateB) - estado general.
```
Por ejemplo, el estado

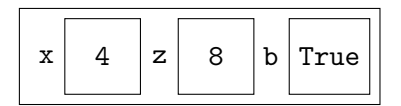

se representa de la siguiente manera:

(Node " $x$ " 4 (Node " $z$ " 8 Empty), Node "b" True Empty)

La tarea de este ejercicio es completar el archivo ListAsoc.hs con las operaciones necesarias para manipular las listas de asociaciones. Cada una de ellas está descripta en el comentario que las acompaña. Algunas de estas funciones ya fueron implementadas en el proyecto 2.

A partir de tu conocimiento sobre cómo funciona el paradigma imperativo,  $i$ en qué momento de la ejecución de un programa imperativo en HAL se utilizan las distintas funciones sobre listas de asociación? Dicho de otra manera, ¿en qué momentos de la ejecución de un programa se manipula el estado?

4. Evaluación de expresiones enteras. En el archivo Syntax.hs se define el tipo de la expresiones aritméticas:

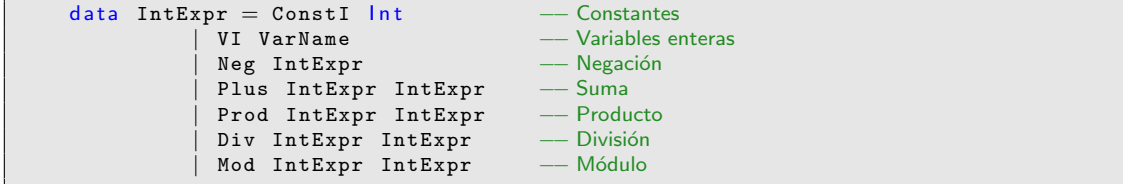

La tarea es completar la función

evalIExpr :: IntExpr -> StateI -> Int

que se encuentra en Semantics.hs. Esta función debe calcular el valor de la expresión entera (primer argumento) a partir de un estado (segundo argumento). Notar que esta función toma un estado del tipo StateI, por lo cuál tiene solamente variables enteras.

Corroborá que la función está bien programada usando HAL. Para ello verificá que las expresiones de los ejercicios  $1$  y  $2$  que contienen subexpresiones enteneras evalúen correctamente. Probá también con otros ejemplos.

5. Asignaciones. Ejecutá en HAL la siguiente secuencia de asignaciones (archivo asignaciones.lisa) y completá los estados intermedios y final:

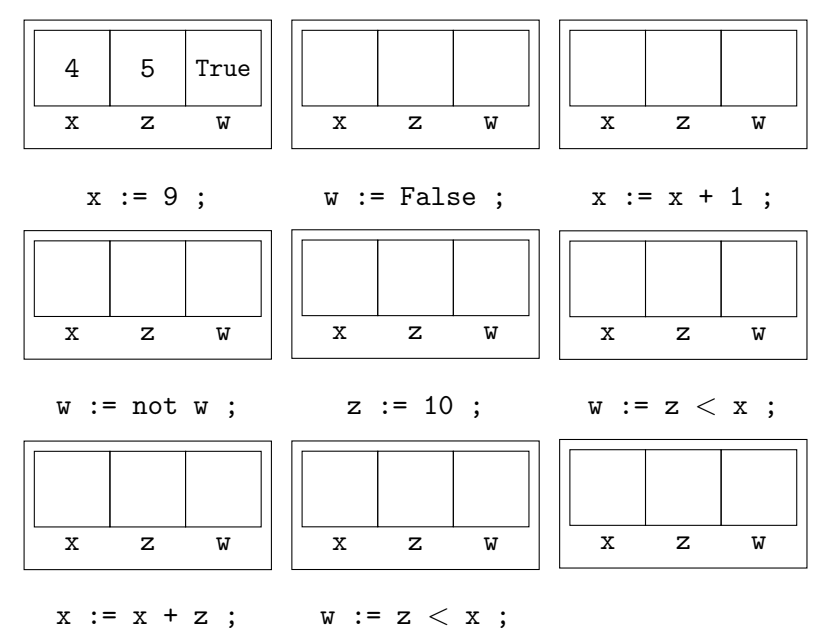

6. Condicionales. Usando HAL, ejecutá el siguiente programa (archivo condicional.lisa) y completá los estados:

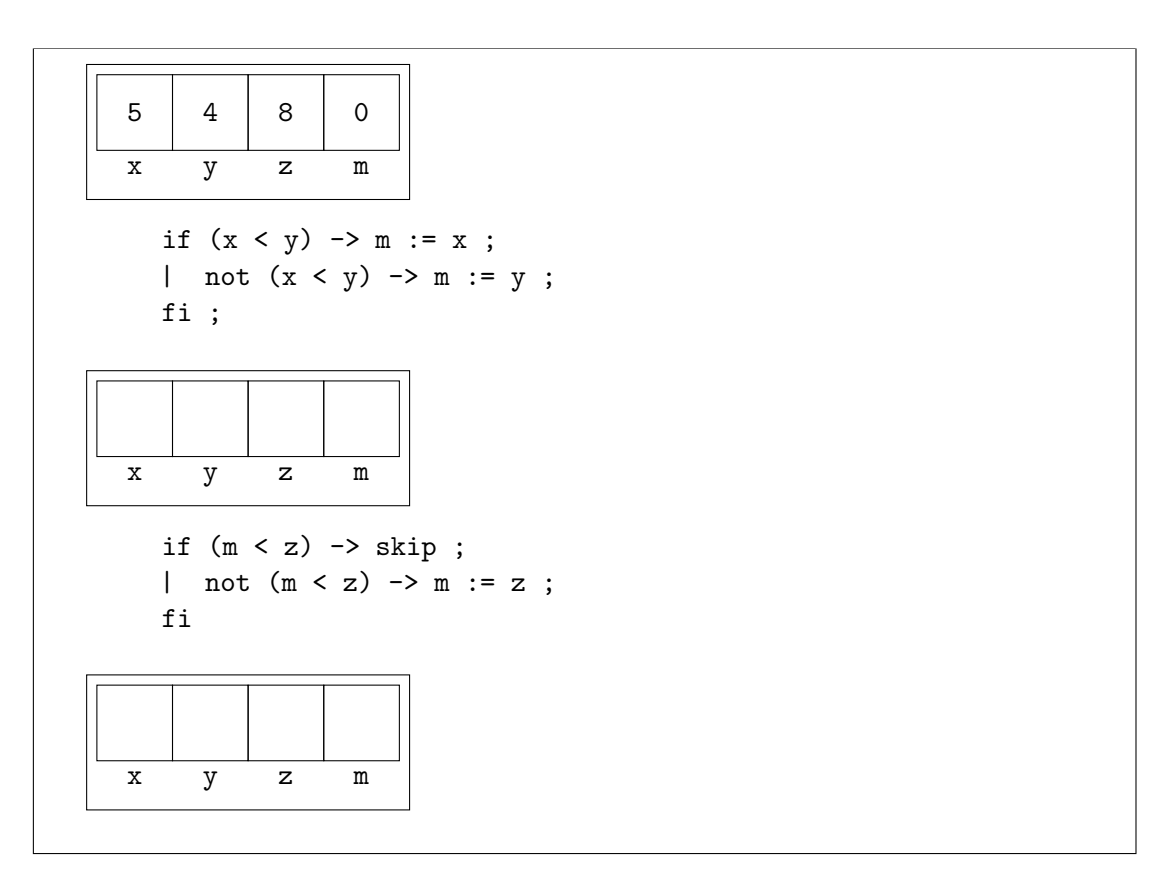

Volvé a ejecutar nuevamente con otros estados iniciales. ¿Qué hace este programa? ¿Cuál es el valor final de la variable m?.

7. Ciclos. Para cada item, completá los estados corriendo los programas en HAL (archivos ciclo1.lisa y ciclo2.lisa respectivamente). Cada estado a completar es el resultado de realizar 1, 2, 3 o 4 iteraciones del ciclo. Una iteración es la ejecución completa del cuerpo del ciclo.

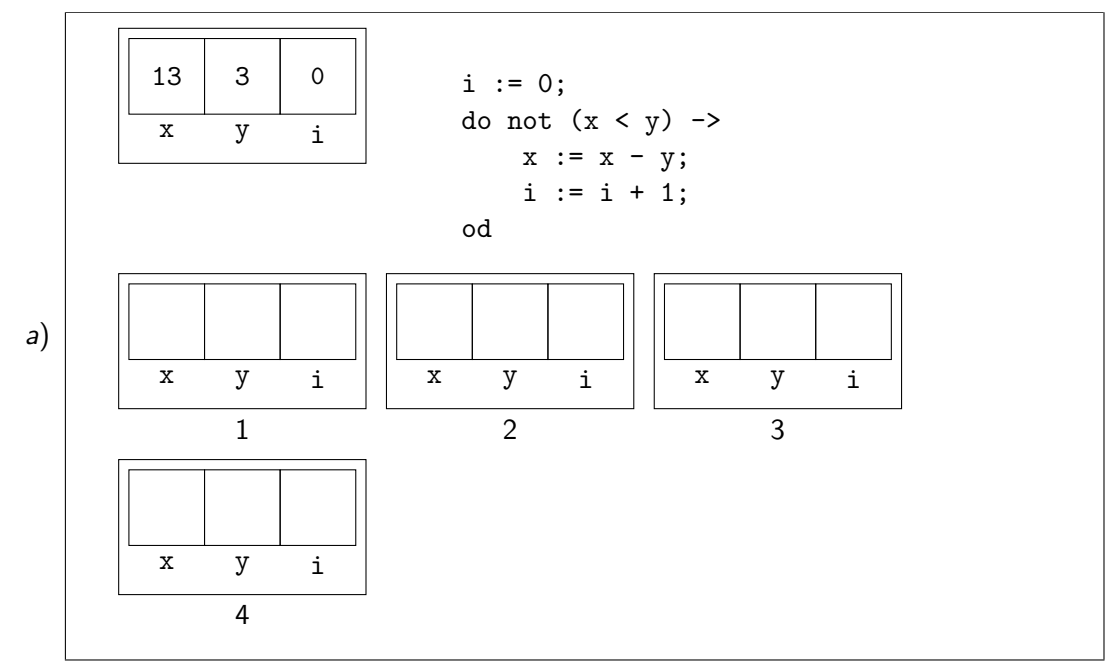

<span id="page-4-0"></span>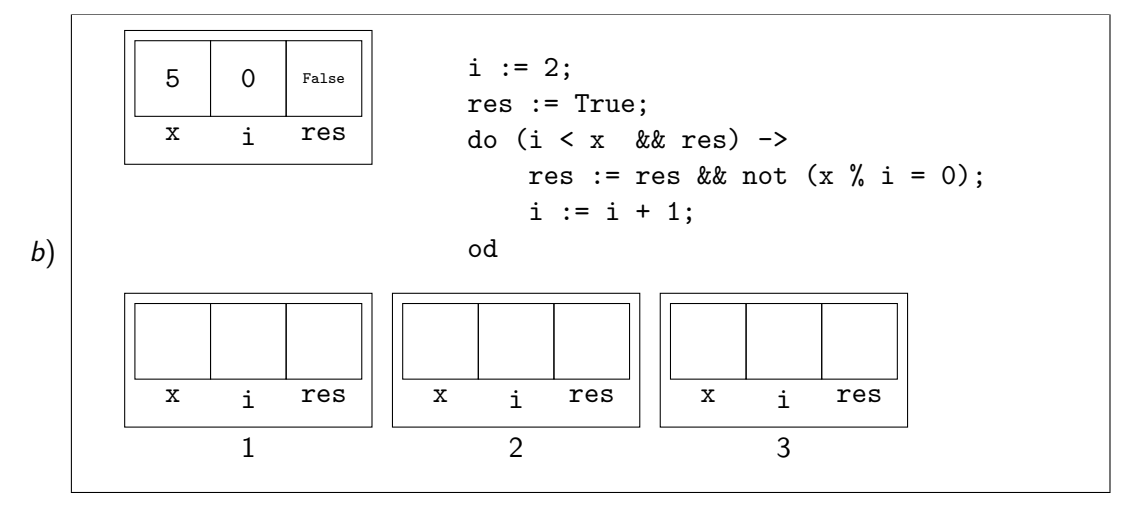

Ejecutá los programas con otros estados iniciales para deducir qué hace cada uno.

<span id="page-4-1"></span>8. Evaluación de programas. En el archivo Syntax.hs se encuentra definido el tipo de las sentencias:

```
data Statement = Skip −− No hacer nada
                            AssignB Var BoolExpr −− Asignación de variable booleana<br>AssignI Var IntExpr −− Asignación de variable entera
                            AssignI Var IntExpr
                            Seq Statement Statement -- Secuencia<br>
If [(BoolExpr, Statement)] -- Condicional
                            If \begin{bmatrix} (BoolExpr, Statement) \end{bmatrix} -- Cond<br>Do BoolExpr Statement -- Ciclo
                            Do BoolExpr Statement
```
La tarea es implementar la función

evalStep :: Statement -> State -> (State , Continuation)

que se encuentra en el archivo Semantics.hs. Esta función realiza un único paso de ejecución sobre la sentencia dada (primer argumento) a partir del estado dado (segundo argumento).

Como la función realiza un único paso de ejecución, es necesario indicar en el resultado si ese paso fue suficiente para finalizar la ejecución, o si por el contrario es necesario seguir ejecutando más instrucciones para finalizar. Para ello utilizamos el tipo Continuation, y necesitamos dos constructores:

```
data Continuation = ToExec Statement | Finish
```
El primer constructor indica que la ejecución no ha finalizado, y por lo tanto toma como argumento la sentencia con la que se debe continuar la misma. El otro constructor indica que la ejecución ha finalizado por completo.

Probá esta función en HAL usando los programas de los ejercicios [5,](#page-0-0) [6](#page-0-0) y [7](#page-0-0) (y con otras sentencias nuevas también).